# **АННОТАЦИЯ РАБОЧЕЙ ПРОГРАММЫ ДИСЦИПЛИНЫ ПРИЕМ 2017 г. ФОРМА ОБУЧЕНИЯ очная**

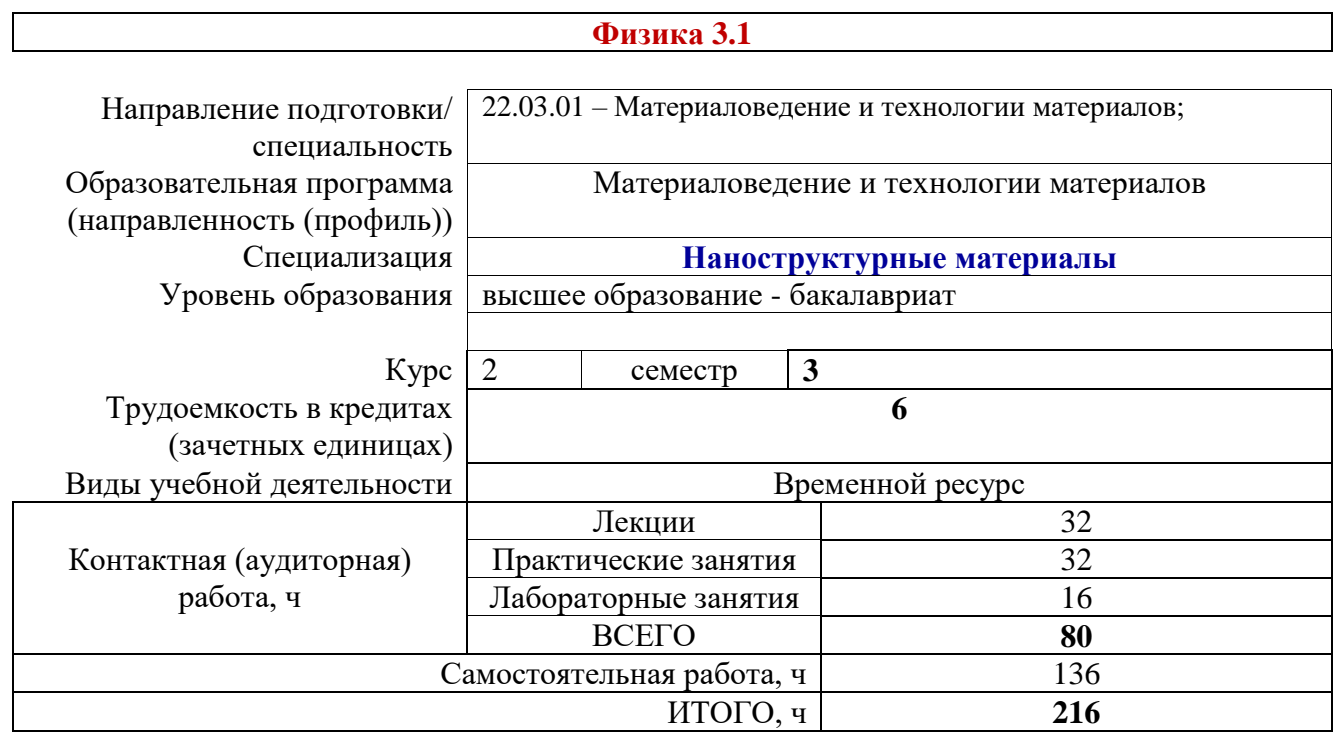

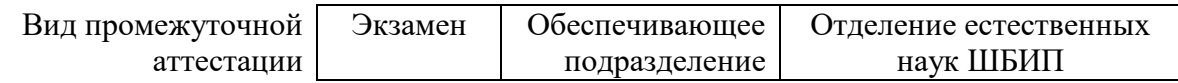

## 1. Цели освоения дисциплины

Целями освоения дисциплины является формирование у обучающихся определенного (п. 6. Общей характеристики ООП) состава компетенций для подготовки к  $O<sub>O</sub>$ профессиональной деятельности.

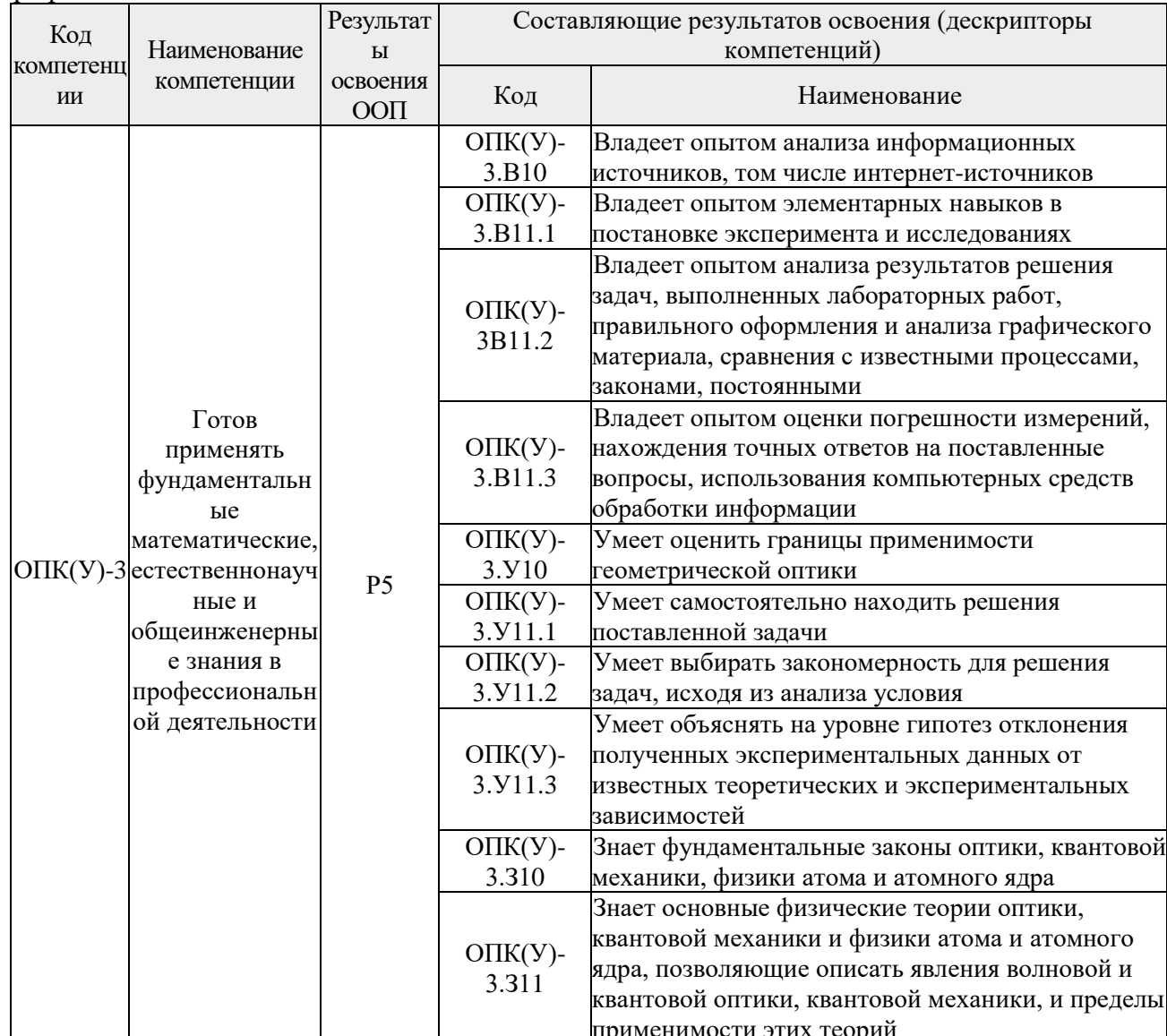

#### 2. Планируемые результаты обучения по дисциплине

После успешного освоения дисциплины будут сформированы результаты обучения:

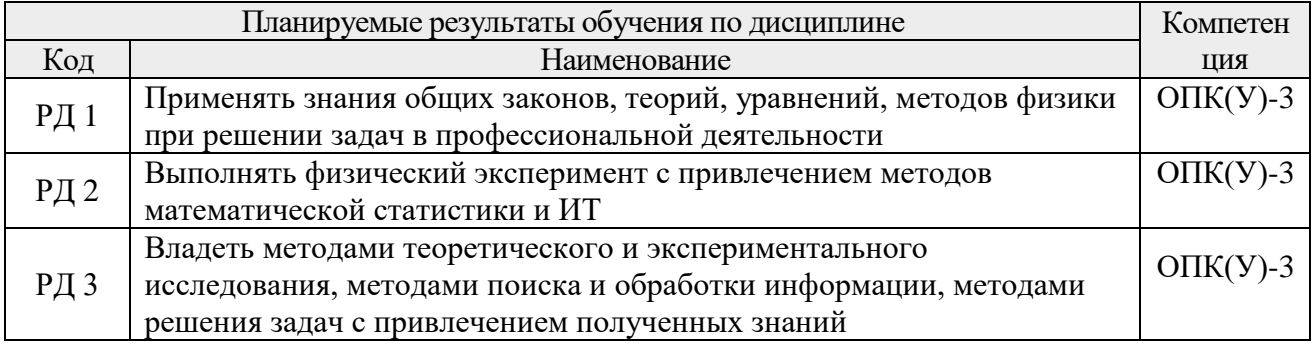

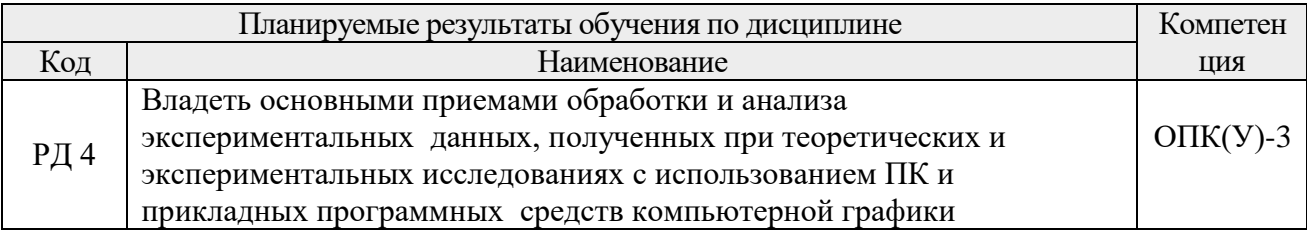

## **3. Структура и содержание дисциплины**

#### **Основные виды учебной деятельности**

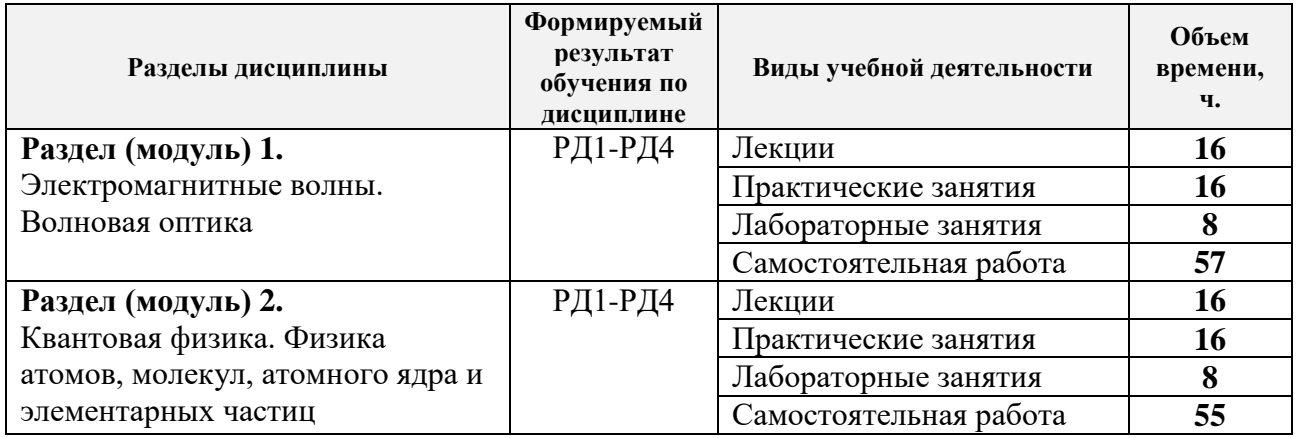

### **4. Учебно-методическое и информационное обеспечение дисциплины**

#### **4.1. Учебно-методическое обеспечение**

#### **Основная литература**

1. Савельев, И. В. Курс общей физики: учебное пособие: в 5 томах / И.В. Савельев. — 5-е изд. — Санкт-Петербург: Лань, [б. г.]. — Том 5: Квантовая оптика. Атомная физика. Физика твердого тела. Физика атомного ядра и элементарных частиц — 2011. — 384 с. —// Лань: электронно-библиотечная система. — URL:<https://e.lanbook.com/book/708>. — Режим доступа: из корпоративной сети ТПУ- Текст: электронный

2. .Сивухин Д. В. Общий курс физики учебное пособие: в 5 т. Т. 4 : Оптика / Д. В. Сивухин. — 3-е изд., стер. — Москва: Физматлит, 2013. — 792 с. — URL: [http://znanium.com/catalog/product/944794.](http://znanium.com/catalog/product/944794)- Режим доступа: из корпоративной сети ТПУ.- Текст: электронный

3. Сивухин Д. В. Общий курс физики учебное пособие: в 5 т. Т. 5: Атомная и ядерная физика . — 3-е изд., стер. / Д. В. Сивухин . — Москва: Физматлит, 2008. — 783 с. — URL: [http://znanium.com/catalog/product/944829.](http://znanium.com/catalog/product/944829)-Режим доступа: из корпоративной сети ТПУ.- Текст: электронный

4. Детлаф А. А. Курс физики : учебник в электронном формате / А. А. Детлаф, Б. М. Яворский. — 9-е изд. стер. — Москва: Академия, 2014. — URL- — : <http://www.lib.tpu.ru/fulltext2/m/2015/FN/fn-30.pdf> .- Режим доступа: из корпоративной сети ТПУ.- Текст: электронный

5. Трофимова Т. И. Курс физики: учебник в электронном формате / Т. И. Трофимова. — 20-е изд., стер. — Москва: Академия, 2014. —

URL: <http://www.lib.tpu.ru/fulltext2/m/2014/FN/fn-98.pdf>.- Режим доступа из корпоративной сети ТПУ.- Текст: электронный

### **4.2. Информационное и программное обеспечение**

Internet-ресурсы (в т.ч. в среде LMS MOODLE и др. образовательные и библиотечные ресурсы):

1. Электронный курс «Физика 3». Режим доступа: <https://stud.lms.tpu.ru/course/view.php?id=2062>

Материалы представлены 16 модулями. Каждый модуль содержит материалы для подготовки к практическому занятию, к лекции, варианты индивидуальных домашних заданий для самостоятельной работы, тесты.

2. Электронный курс «Виртуальный лабораторный практикум по физике». Режим доступ[аhttps://stud.lms.tpu.ru/course/view.php?id=2337](https://stud.lms.tpu.ru/course/view.php?id=2337)

Курс представляет собой комплект виртуальных лабораторных работ. Материал структурирован по темам курса и содержит: методические указания к выполнению лабораторных работ, тесты для проверки знаний, формы отчета.

3. Методические указания к лабораторным работам:. Режим доступа: http://uod.tpu.ru/webcenter/portal/oen/method? adf.ctrl-state=13nno0xod7\_4

4. Методические указания к практическим занятиям. Режим доступа:

[http://uod.tpu.ru/webcenter/portal/oen/method?\\_adf.ctrl-state=13nno0xod7\\_4](http://uod.tpu.ru/webcenter/portal/oen/method?_adf.ctrl-state=13nno0xod7_4)

5. Информационно-справочных система «Кодекс» - <http://kodeks.lib.tpu.ru/>

6. Научно-электронная библиотека eLIBRARY.RU **-** <https://elibrary.ru/defaultx.asp>

7. Электронно-библиотечная система «Консультант студента»

#### <http://www.studentlibrary.ru/>

8. Электронно-библиотечная система «Лань» - <https://e.lanbook.com/>

9. Электронно-библиотечная система «Юрайт» - <https://urait.ru/>

10. Электронно-библиотечная система «ZNANIUM.COM» <https://new.znanium.com/>

Лицензионное программное обеспечение (в соответствии с **Перечнем лицензионного программного обеспечения ТПУ)**:

1. Компьютерные программы «Комплект лабораторных работ для изучения моделей физических явлений и процессов на компьютере Laboratory Simulations». По разработано в ТПУ. Свидетельство о государственной регистрации программ для ЭВМ №2011618353 от 24.10.2011

- 2. Adobe Acrobat Reader DC;
- 3. Adobe Flash Player;
- 4. Cisco Webex Meetings;
- 5. Design Science MathType 6.9 Lite;
- 6. Far Manager;
- 7. Google Chrome;
- 8. Microsoft Office 2016 Standard Russian Academic;
- 9. Mozilla Firefox ESR;
- 10. Zoom Zoom